# Volatility

- Many economic series, and most financial series, display conditional volatility
	- The conditional variance changes over time
	- There are periods of high volatility
		- When large changes frequently occur
	- And periods of low volatility
		- When large changes are less frequent

#### Weekly Stock Prices Levels and Returns

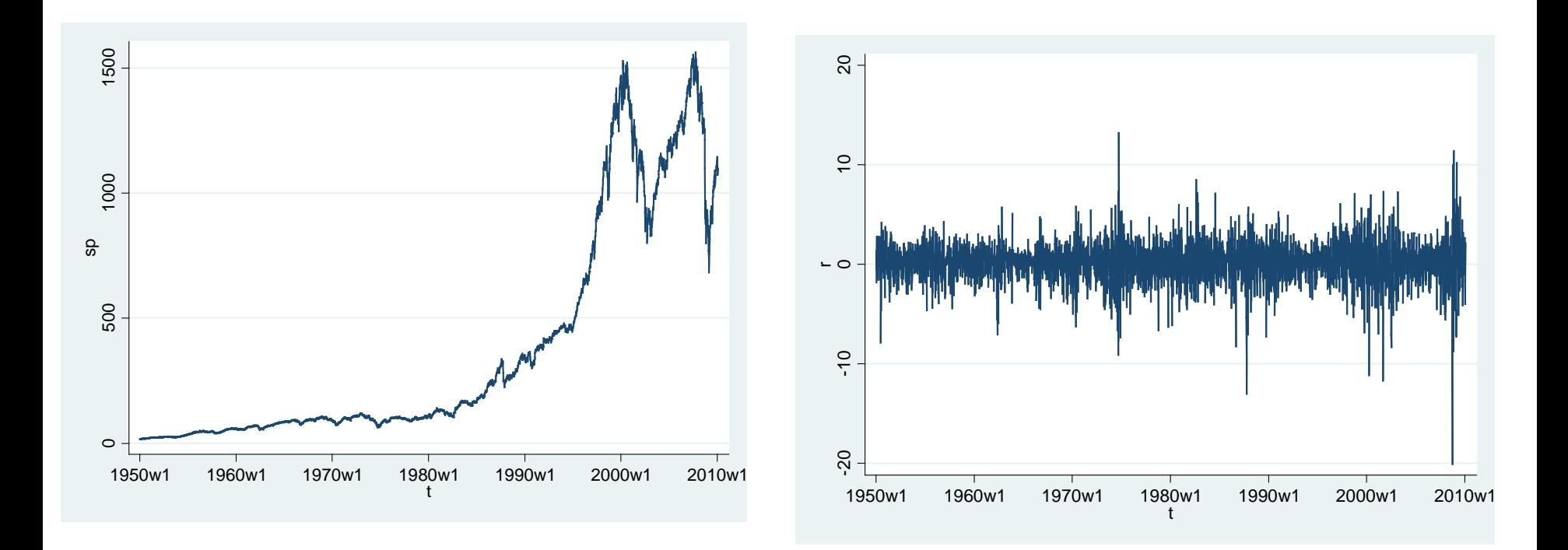

#### Conditional Mean

• The conditional mean of y is

 $E(y_t | \Omega_{t-1})$ 

• The regression error is mean zero and unforecastable

$$
E(e_t \mid \Omega_{t-1}) = 0
$$

#### Conditional Variance

• The conditional variance of y is

$$
\operatorname{var}(y_t | \Omega_{t-1}) = E\big((y_t - E(y_t | \Omega_{t-1}))^2 | \Omega_{t-1}\big)
$$
  
= 
$$
E\big(e_t^2 | \Omega_{t-1}\big)
$$

• The squared regression error can be forecastable

### Forecastable Conditional Variance

- If the squared error is forecastable, then the conditional variance is time-varying and correlated.
	- The magnitude of changes is predictable
	- The sign is not predictable

#### Stock returns are unpredictable

. reg  $r L(1/4)$ .r, r

Linear regression

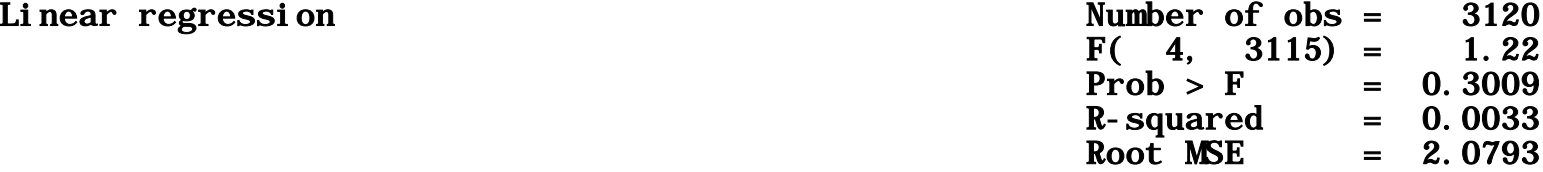

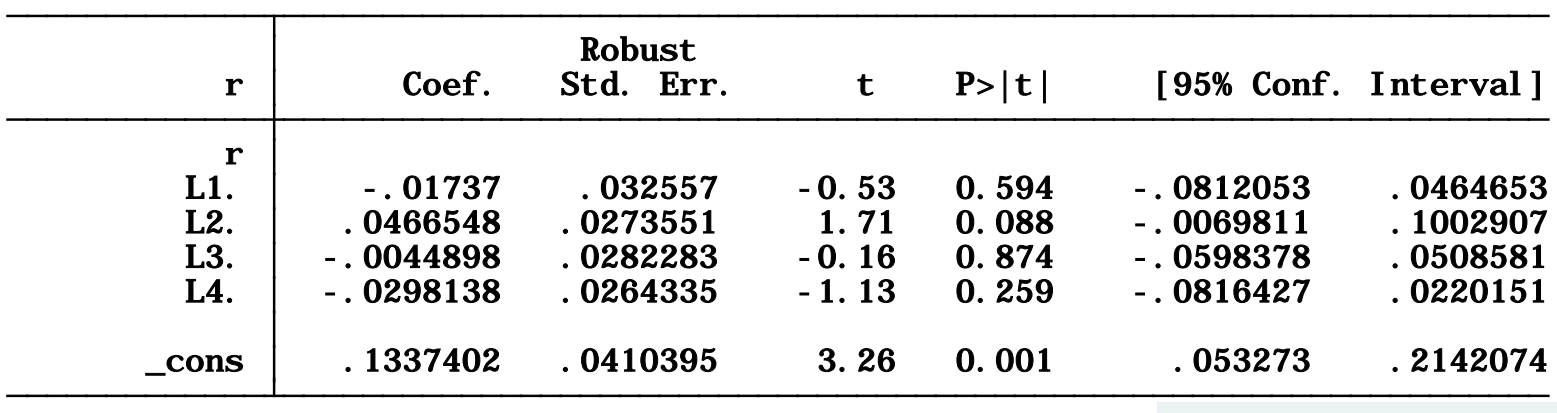

. testparm  $L(1/4)$ . r

 $Prob > F = 0.3009$ F( 4, 3115) = 1.22  $= 0$  $( 3)$  L3. r = 0 (2) L2.  $r = 0$  $1)$  L.  $r = 0$ 

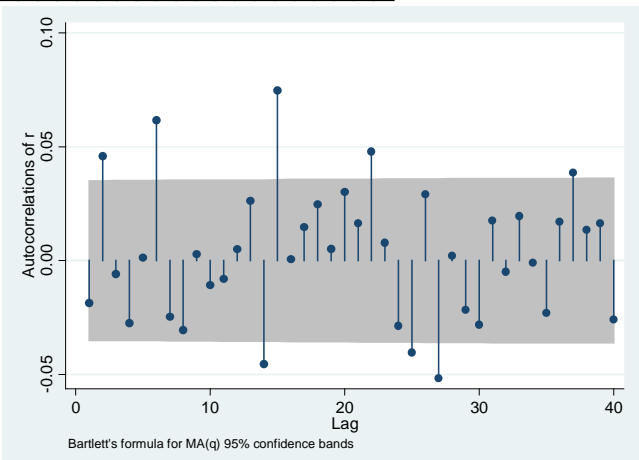

#### Squared Returns are predictable

(1 missing value generated) gen  $y=(r-.1334364)^2$ 

. reg y  $L(1/4)$ .y, r

Root  $MSE$  = 11.618  $R-$  squared = 0. 1092  $Prob > F$  = 0.0000  $F($  4, 3115) = 9.72 Linear regression Number of obs = 3120

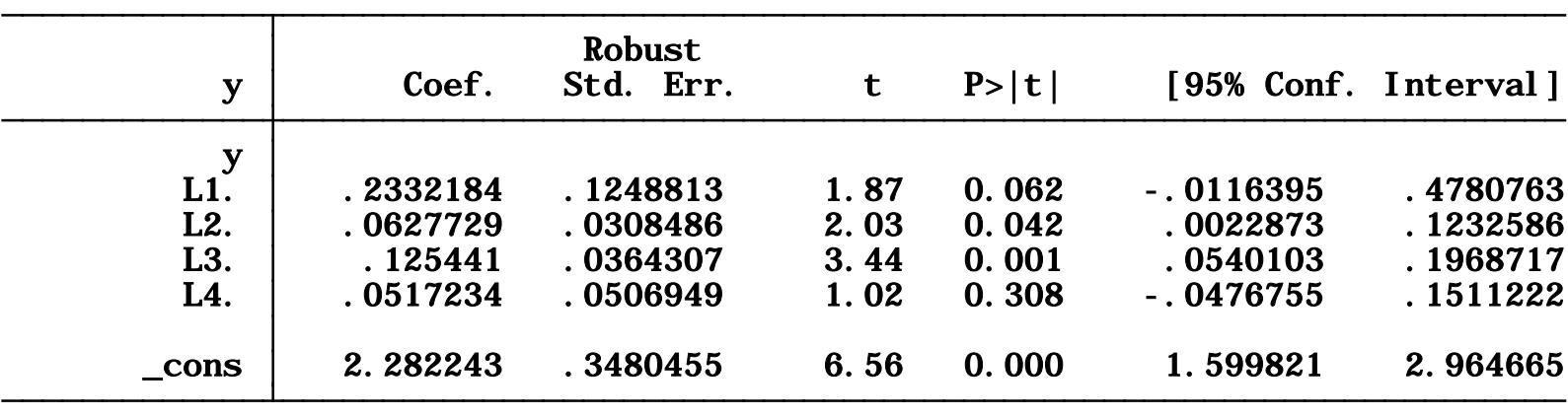

. testparm  $L(1/4)$ . y

```
Prob > F = 0.0000F( 4, 3115) = 9.72
   (1) L. y = 0<br>
(2) L2. y = 0<br>
(3) L3. y = 0<br>
(4) L4. y = 0(3) L3. y = 0(2) L2. y = 0L. y = 0
```
#### Squared Returns

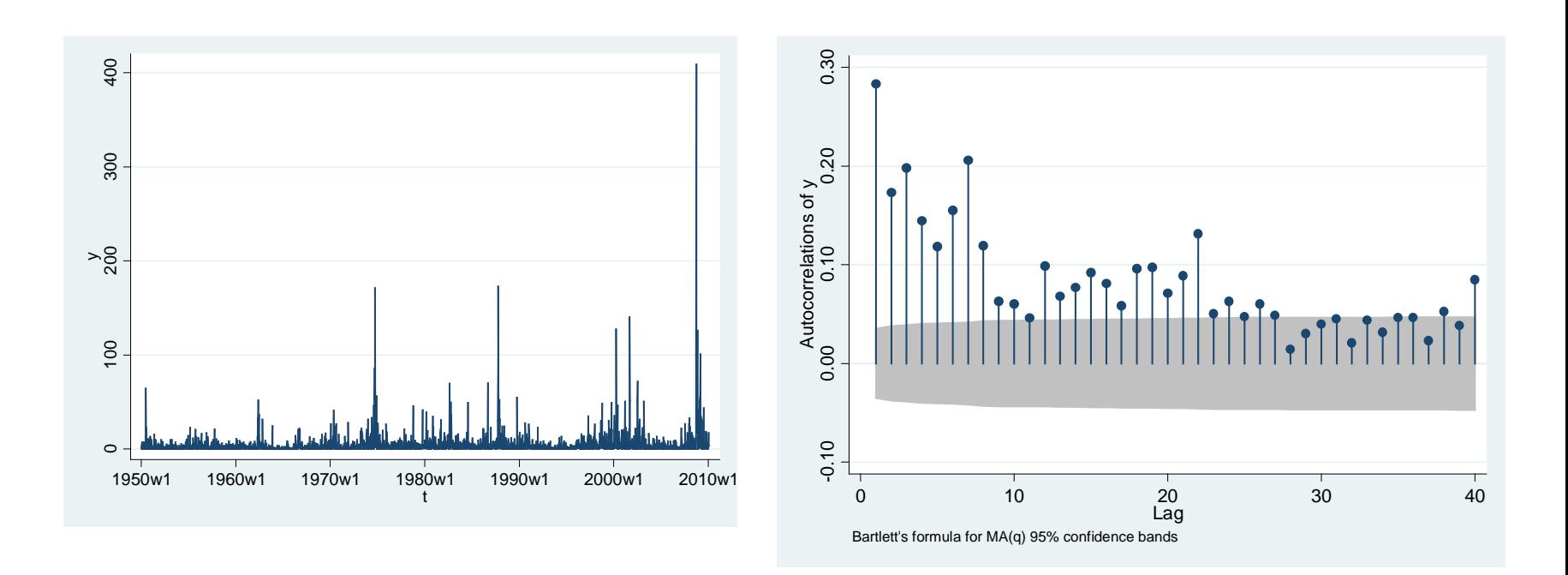

## ARCH

- Robert Engle (1982) proposed a model for the conditional variance
	- AutoRegressive Conditional Heteroskedasticity
	- "ARCH" now describes volatility models
- Nobel Prize 2003

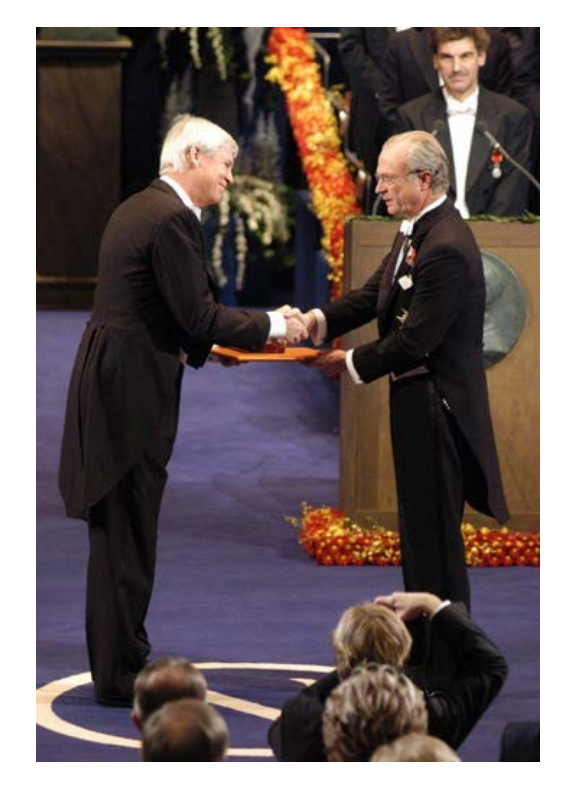

## ARCH(1) Model

$$
y_{t} = \mu + e_{t}
$$
  
\n
$$
\sigma_{t}^{2} = \text{var}(e_{t} | \Omega_{t-1}) = \omega + \alpha e_{t-1}^{2}
$$
  
\n
$$
\omega > 0
$$
  
\n
$$
\alpha \ge 0
$$

- $\alpha$ >0 means that the conditional variance is high when the lagged squared error is high
- Large errors (either sign) today mean high expected errors (in magnitude) tomorrow.
- Small magnitude errors forecast next period small magnitude errors.

### Unconditional variance

- A property of expectations is that expected (average) conditional expectations are unconditional expectations.
- So the average conditional variance is the average variance – the variance of the regression error.

$$
\sigma^2 = E(\sigma_t^2) = \omega + \alpha E(e_{t-1}^2) = \omega + \alpha \sigma^2
$$

• Solving for the variance:  $\alpha$ ω  $\sigma^2 = \frac{a}{1 - a}$ 2

- Rewriting, this implies  $\omega = \sigma^2(1-\alpha)$
- Substituting into ARCH(1) equation  $\sigma_t^2 = (1 - \alpha)\sigma^2 + \alpha e_{t-1}^2$

or

$$
\sigma_t^2 = \sigma^2 + \alpha \Big( e_{t-1}^2 - \sigma^2 \Big)
$$

• This shows that the conditional variance is a combination of the unconditional variance, and the deviation of the squared error from its average value.

## ARCH(1) as AR(1) in squares

• The model

$$
\text{var}(e_t \mid \Omega_{t-1}) = E(e_t^2 \mid \Omega_{t-1}) = \omega + \alpha e_{t-1}^2
$$

implies the regression

$$
e_t^2 = \omega + \alpha e_{t-1}^2 + u_t
$$

where u is white noise

• Thus e-squared is an AR(1)

#### Estimation

• **.arch r, arch(1)**

ARCH family regression

Log likelihood =  $-6525.268$  Prob >  $chi2 =$ . Distribution: Gaussian Wald  $chi2(.) =$ . Sample: 1950w2 - 2010w5 Number of obs = 3124

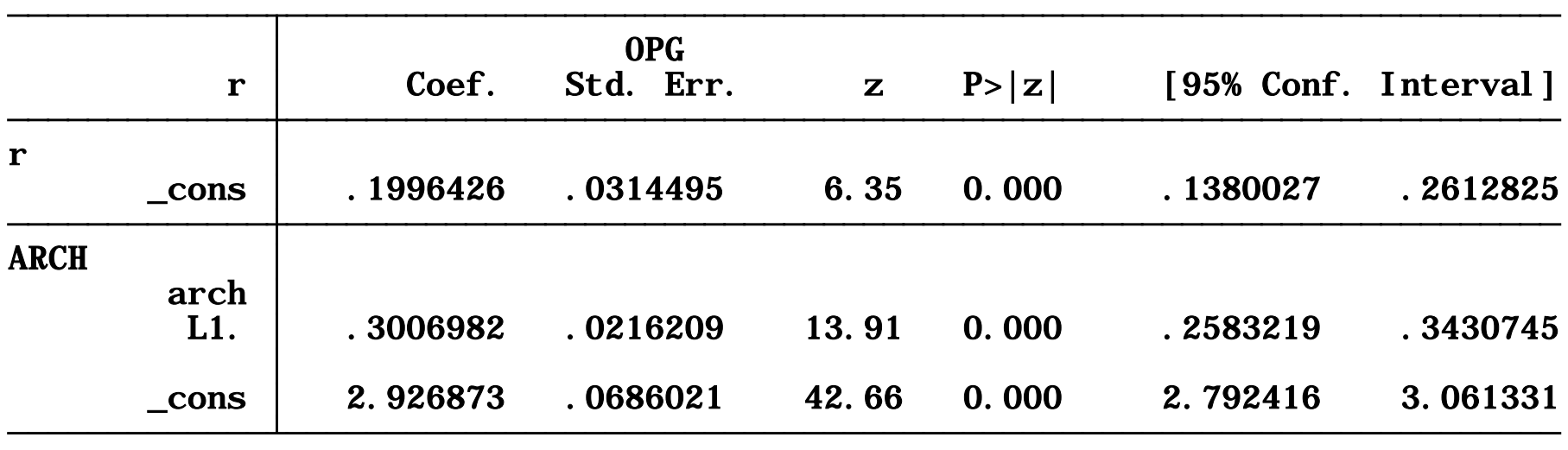

#### Variance Forecast

• Given the parameter estimates, the estimated conditional variance for period t is

$$
\hat{\sigma}_t^2 = \hat{\omega} + \hat{\alpha}\hat{e}_{t-1}^2 = \hat{\omega} + \hat{\alpha}(y_{t-1} - \hat{\mu})^2
$$

• The forecasted out-of-sample variance is

$$
\hat{\sigma}_{n+1}^2 = \hat{\omega} + \hat{\alpha}(y_n - \hat{\mu})^2
$$

## Forecast Interval for the mean

• You can use the estimated conditional standard deviation to obtain forecast intervals for the mean

$$
\hat{y}_{n+1|n} \pm Z_{\alpha/2} \hat{\sigma}_{n+1}
$$

- These forecast intervals will vary in width depending on the estimated conditional variance.
	- Wider in periods of high volatility
	- More narrow in periods of low volatility

## ARCH(p) model

• Allow p lags of squared errors

$$
y_t = \mu + e_t
$$
  

$$
\sigma_t^2 = \omega + \alpha_1 e_{t-1}^2 + \alpha_2 e_{t-2}^2 + \dots + \alpha_p e_{t-p}^2
$$

- Similar to AR(p) in squares
- Estimation: ARCH(8)
	- **.arch r, arch(1/8)**
	- ARCH model with lags 1 through 8

#### ARCH(8) Estimates

#### • **.arch r, arch(1/8)**

ARCH family regression

Log likelihood =  $-6368.552$  Prob >  $chi2 =$ 

Distribution: Gaussian Wald chi $2(.)$  = . Sample: 1950w2 - 2010w5 Number of obs = 3124

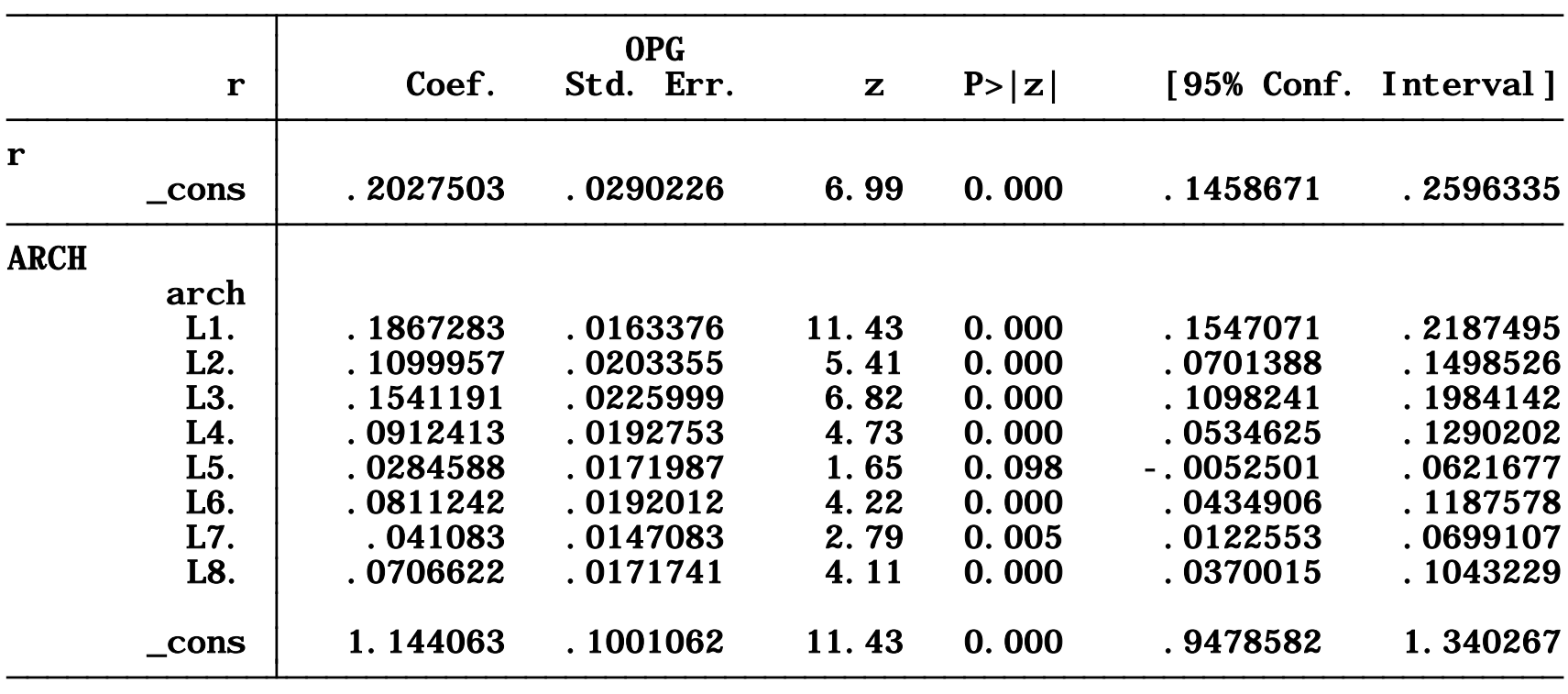

## ARCH needs many lags

- Notice that we included 8 lags, and all appeared significant.
- This is commonly observed in estimated ARCH models
	- The conditional variance appears to be a function of many lagged past squares

#### GARCH Model

- Tim Bollerslev (1986)
	- A student of Engle
	- Current faculty at Duke

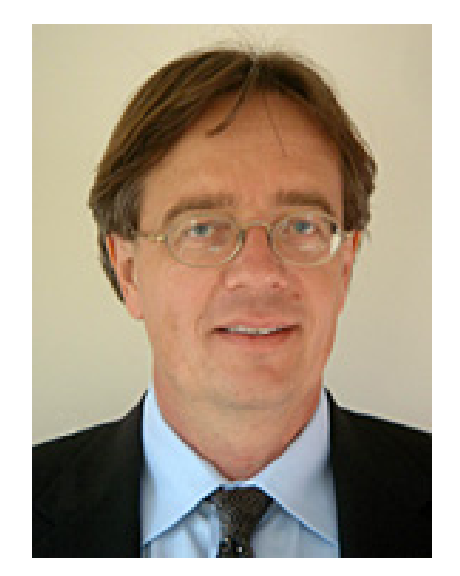

proposed the GARCH model to simplify this problem

$$
\sigma_t^2 = \omega + \beta \sigma_{t-1}^2 + \alpha e_{t-1}^2
$$
  

$$
\beta > 0
$$
  

$$
\omega > 0
$$
  

$$
\alpha \ge 0
$$

## GARCH(1,1)

• This makes the variance a function of all past lags:  $= \omega + \beta \sigma_{t-1}^2 + \alpha e_{t-1}^2$ 1 2 1 2  $\sigma_t^2 = \omega + \beta \sigma_{t-1}^2 + \alpha e_t^2$ 

$$
=\sum_{j=0}^{\infty}\beta^j\big(\omega+\alpha e_{t-1-j}^2\big)
$$

• It is also smoother than an ARCH model with a small number of lags

# GARCH(p,q)

- p lags of squared error
- q lags of conditional variance

$$
\sigma_t^2 = \omega + \beta_1 \sigma_{t-1}^2 + \dots + \beta_q \sigma_{t-q}^2 + \alpha_1 e_{t-1}^2 + \dots + \alpha_p e_{t-p}^2
$$

- $\bullet$  GARCH $(1,1)$ :
	- **.arch r, arch(1) garch(1)**
- $\bullet$  GARCH $(3,2)$ :

– **.arch r, arch(1/3) garch(1/2)**

#### GARCH(1,1)

ARCH family regression

Log likelihood =  $-6359.118$  Prob >  $chi2 =$ Distribution: Gaussian Wald  $\chi$  =

Sample: 1950w2 - 2010w5 Number of obs = 3124

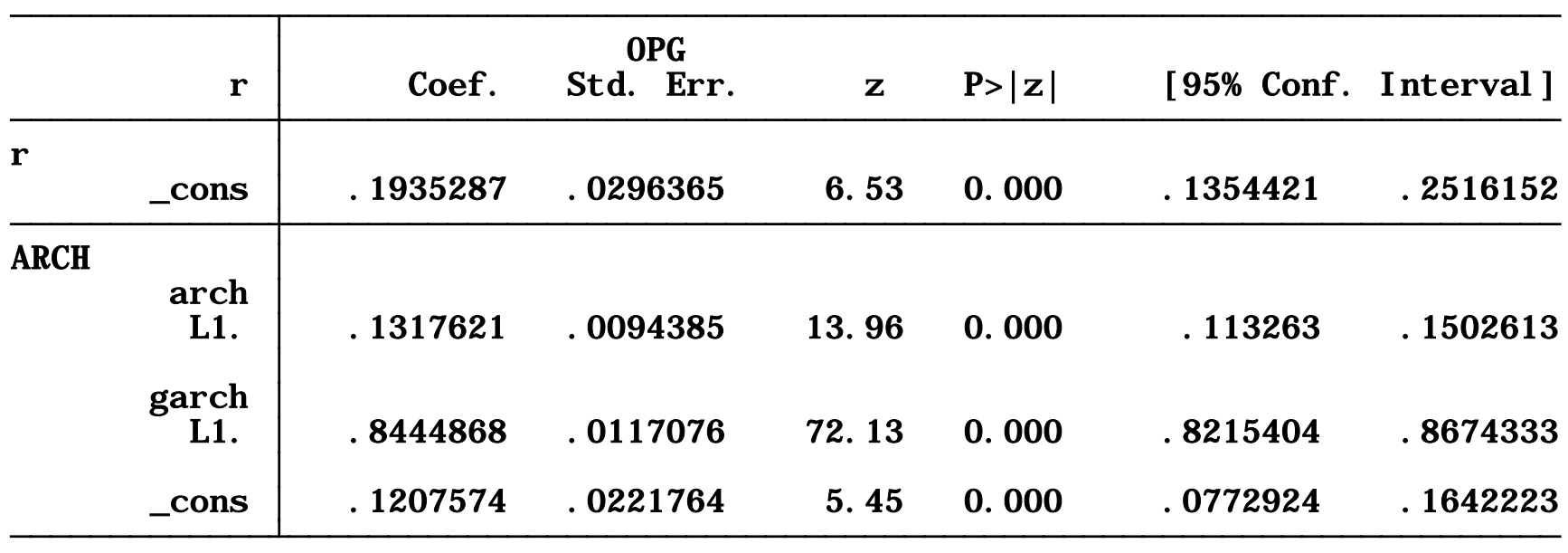

- Common GARCH features
	- Lagged variance has large coefficient
	- Sum of two coefficients very close to (but less than) one

## GARCH(2,2) for Stock Returns

ARCH family regression

Distribution: Gaussian<br>
Log likelihood = -6356.166 Prob > chi2 = . Distribution: Gaussian  $\text{Wald } \text{chi}(1) = 0$ . Sample: 1950w2 - 2010w5 Number of obs = 3124

![](_page_23_Picture_71.jpeg)

## GARCH(1,1)

- The GARCH(1,1) often fits well, and is a useful benchmark.
	- Daily, weekly, or monthly asset returns, exchange rates, or interest rates

#### Extensions

- There are many extensions of the basic GARCH model, developed to handle a variety of situations
	- Asymmetric Response
	- Garch-in-mean
	- Explanatory variables in variance
	- Non-normal errors

## Asymetric GARCH

• Threshold GARCH

$$
\sigma_t^2 = \omega + \beta \sigma_{t-1}^2 + \alpha e_{t-1}^2 + \gamma e_{t-1}^2 1(e_{t-1} > 0)
$$

- The last tern is dummy variable for positive lagged errors
- This model specifies that the ARCH effect depends on whether the error was positive or negative
	- If the error is negative, the effect is  $\alpha$
	- If the error is positive, the full effect is  $α+y$

#### TARCH estimation

- **.arch r, arch(1) tarch(1) garch(1)**
- Negative errors have coefficient of 0.19
- Positive errors have coefficient of 0.05
- Negative returns increase volatility much more than positive returns

ARCH family regression

![](_page_27_Picture_90.jpeg)

### Leverage Effect

- This model describes what is called the "leverage effect"
	- A negative shock to equity increases the ratio debt/equity of investors
	- This increases the *leverage* of their portfolios
	- This increases risk, and the conditional variance
	- Negative shocks have stronger effect on variance than positive shocks

#### GARCH-in-mean

- If investors are risk averse, risky assets will earn higher returns (a risk premium) in market equilibrium
- If assets have varying volatility (risk), their expected return will vary with this volatility
	- Expected return should be positively correlated with volatility

#### GARCH-M model

$$
y = \beta_1 + \beta_1 \sigma_{t-1}^2 + e_t
$$
  

$$
\sigma_t^2 = \omega + \beta \sigma_{t-1}^2 + \alpha e_{t-1}^2
$$

• **.arch arch(1) garch(1) archm**

#### GARCH-M for Stock Returns

#### • Marginally positive effect

ARCH family regression

Log likelihood =  $-6357.259$ Distribution: Gaussian Sample: 1950w2 - 2010w5 Number of obs = 3124

![](_page_31_Picture_81.jpeg)

![](_page_31_Picture_82.jpeg)

#### TARCH and GARCH-M

- **.arch arch(1) tarch(1) garch(1) archm**
- archm term appears insignificant

ARCH family regression

l,

Distribution: Gaussian Wald  $chi2(1)$  = 0.17 Sample: 1950w2 - 2010w5 Number of obs = 3124

**Contract of the Contract of Contract of Contract of Contract of Contract of Contract of Contract of Contract o** 

 $r$  Coef. Std. Err.  $z$  P>|z| [95% Conf. Interval] Log likelihood = -6332.324 Prob > chi2 = 0.6776

![](_page_32_Picture_104.jpeg)

## Estimated standard deviation

- Estimated TARCH model
- **.predict v, variance**
- **.gen s=sqrt(v)**
- Unconditional variance is 2.1

![](_page_33_Figure_5.jpeg)

#### S&P, returns, and standard deviation 2006-2010

![](_page_34_Figure_1.jpeg)

![](_page_34_Figure_2.jpeg)